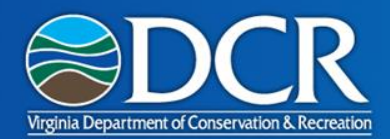

## **Next Steps to Certification**

#### Inspection Request

- Developer must attach "RMP Participant Verification Inspection Request" to plan in module.
- posted at <http://www.dcr.virginia.gov/soil-and-water/rmp> under "Resources for RMP Developers"
- Form Signed by participant
	- Scanned and attached to plan in module

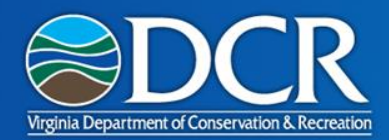

# **Next Steps to Certification**

- Developer Implementation Inspection
	- Developer may complete and attach the RMP Implementation Checklist Form or any other checklist to the plan in the module, but no checklist is required
	- On "Inspections" tab, click "Add New Inspection"

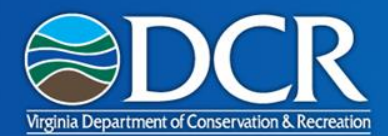

#### **Developer Implementation Inspection**

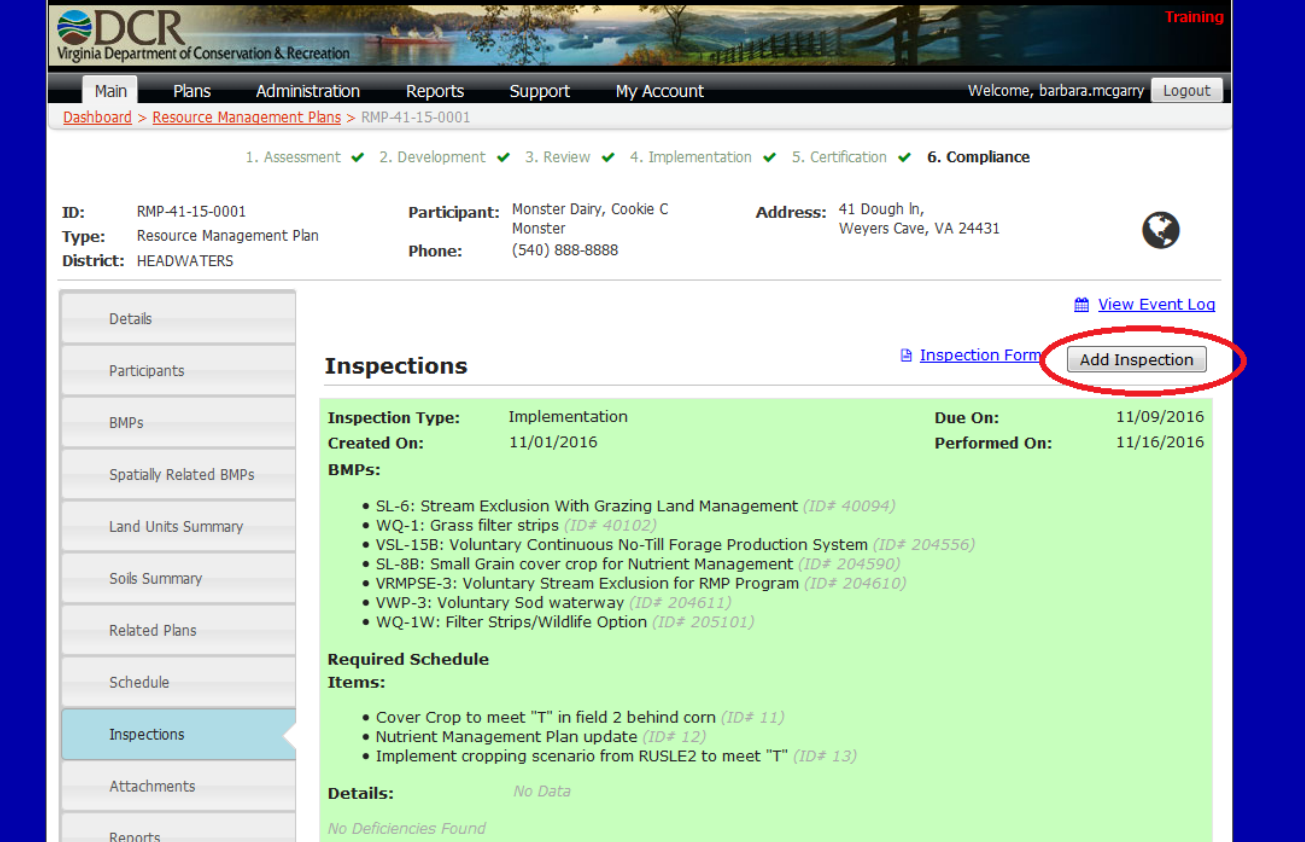

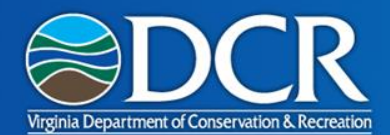

#### **Developer Implementation Inspection**

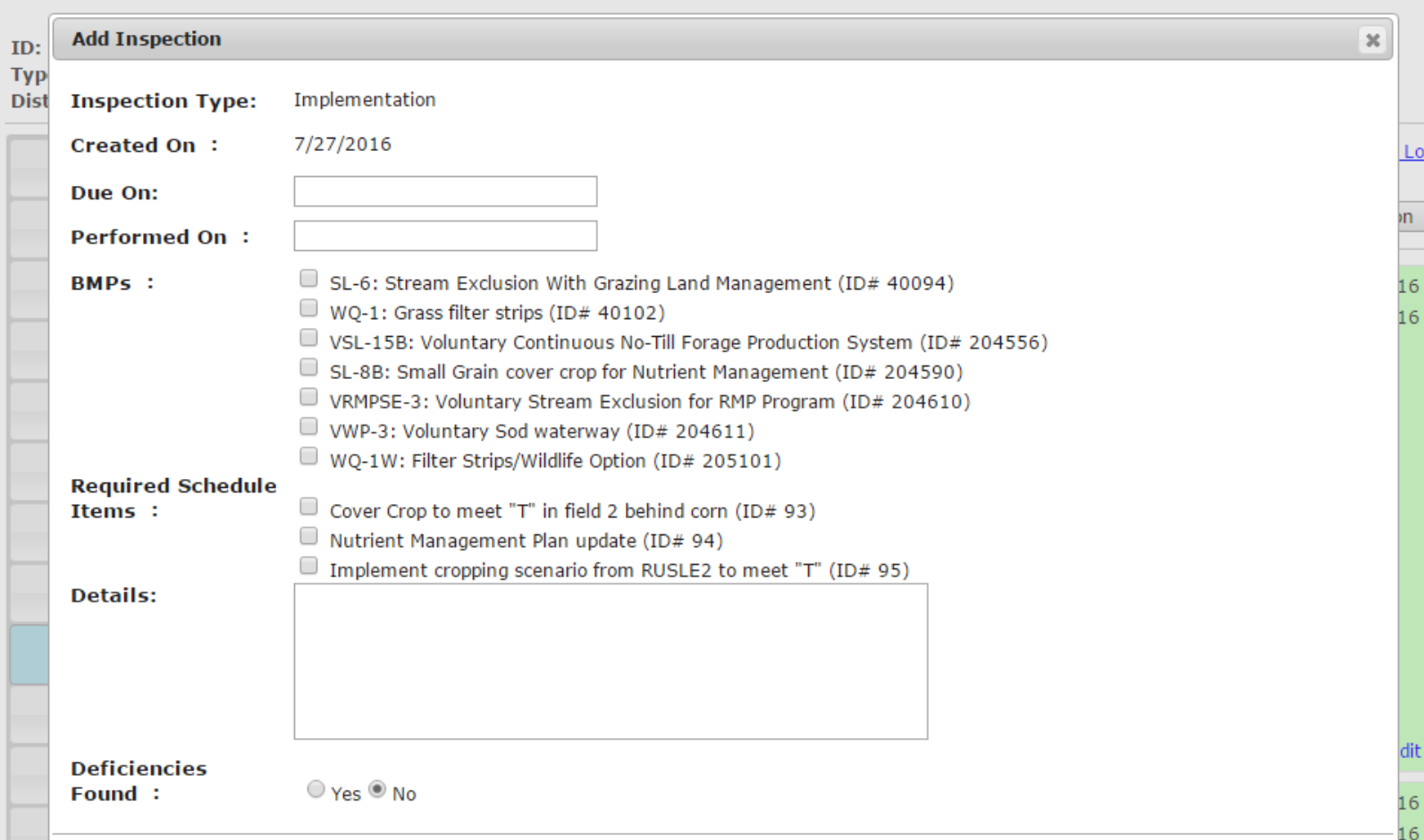

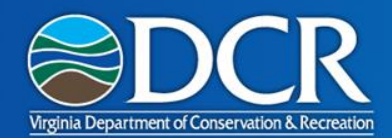

#### **Developer Implementation Inspection**

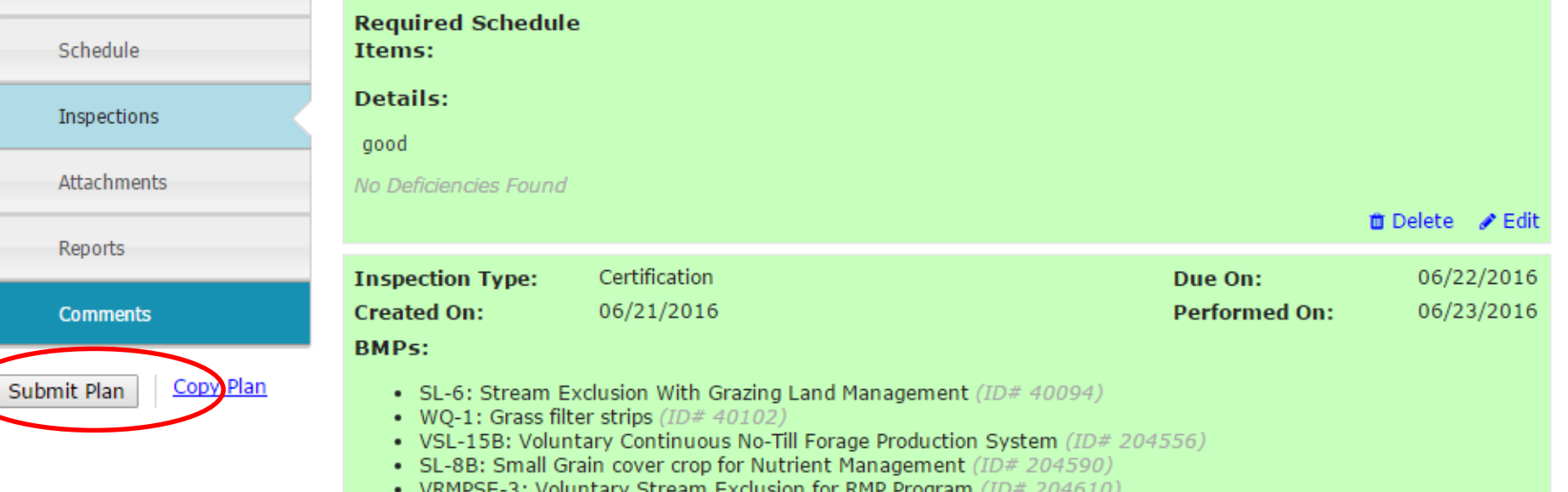

• VWP-3: Voluntary Sod waterway (ID# 20461

When the Plan Developer clicks "Submit Plan" button, the plan is submitted to the TRC for a certification inspection. The TRC receives an e-mail notification.

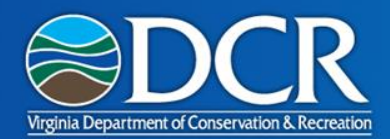

# **TRC Implementation Inspection**

- TRC will schedule an in-field inspection
- At in-field inspection, TRC representative will complete "RMP Implementation Checklist" form and attach to the plan in the module
- District staff will change the status of any required BMPs to "complete" if appropriate

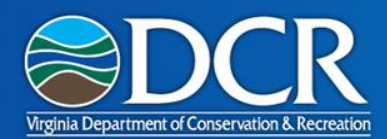

# **TRC Implementation Inspection**

• At in-field inspection, TRC representative will complete "RMP Implementation Checklist" form and attach to the plan in the module

**DISTRICT: HEADWATERS** 

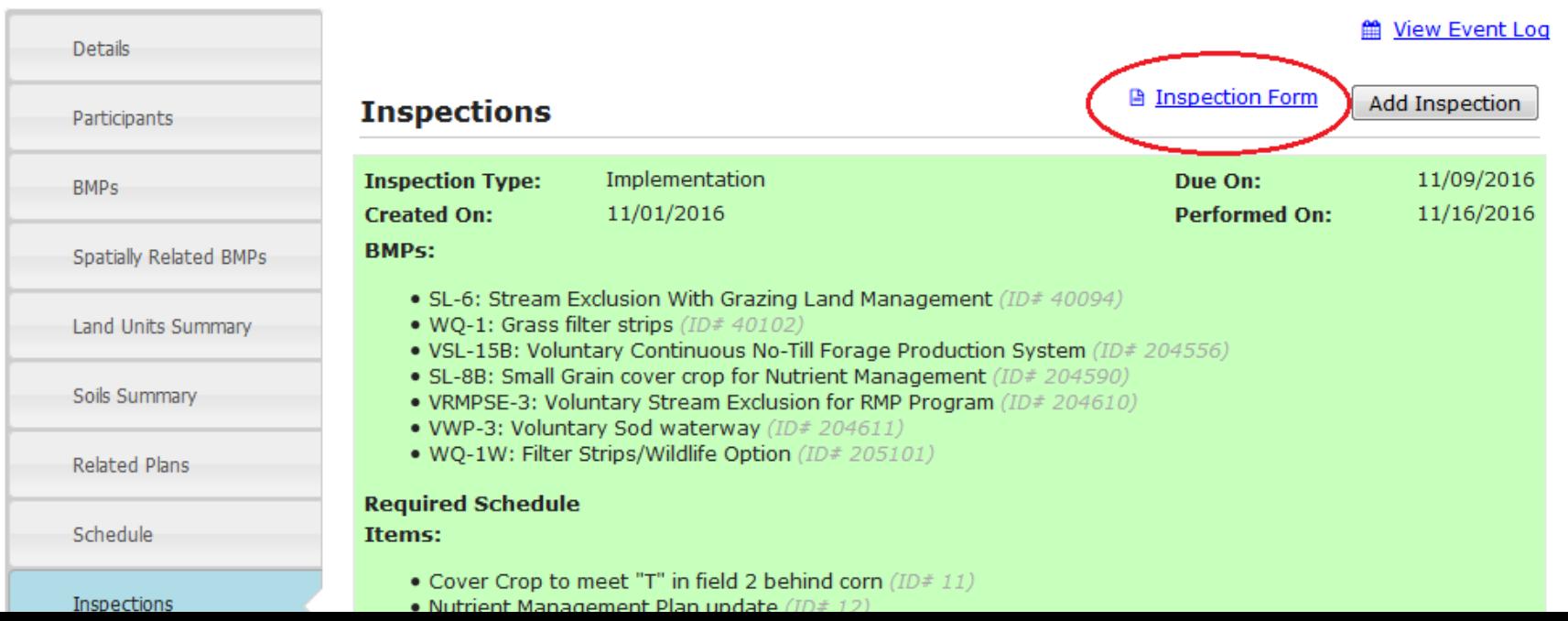

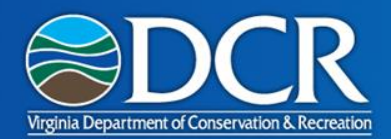

# **TRC Implementation Inspection**

- District TRC representative will present the review information to the District Board at a Board meeting for approval
- District TRC representative will repeat "add inspection" steps on slides 4-6
- When District TRC representative clicks "Submit Plan", DCR is notified by e-mail of the completed verification

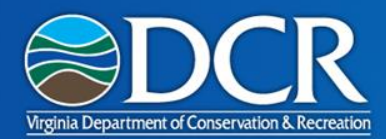

### **TRC Steps**

• District TRC representative mail certification approval letter to participant

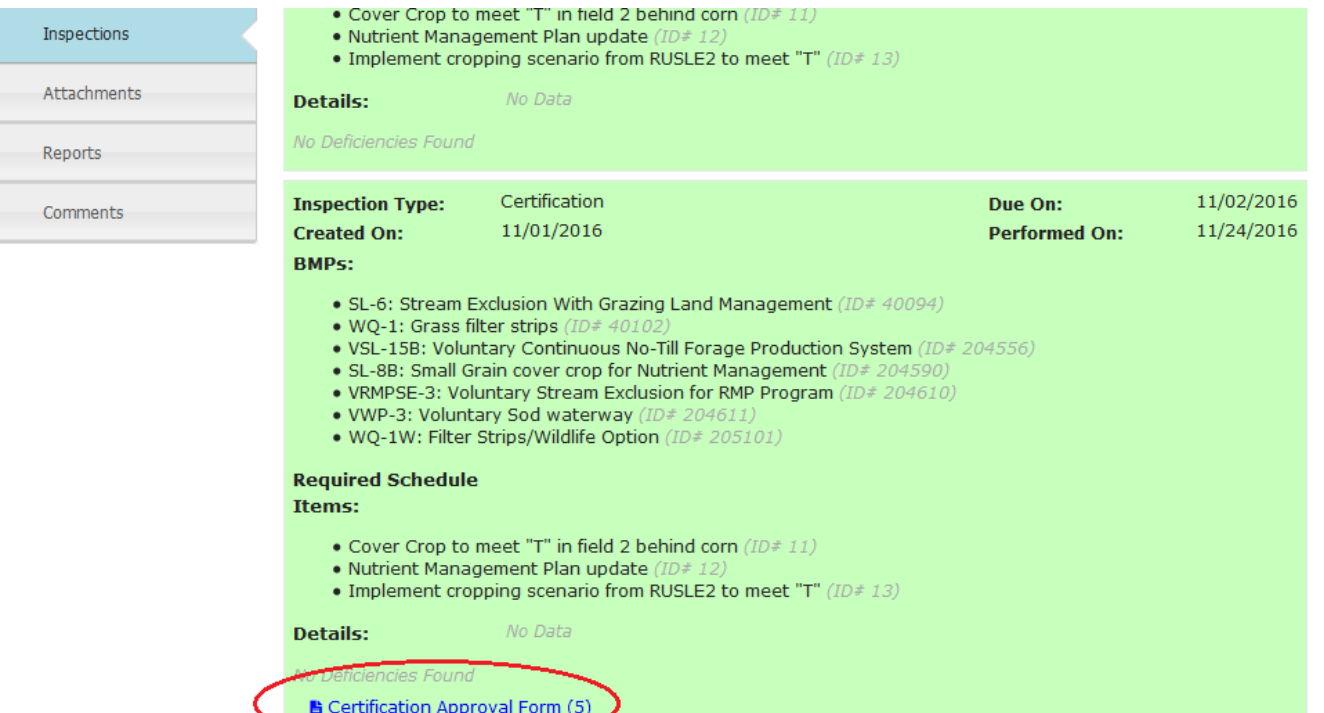

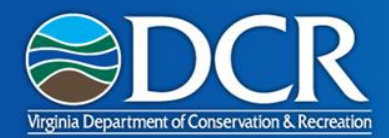

#### **Certification**

• DCR will issue a Certificate of Implementation to the RMP participant